The book was found

## **Go! All In One: Computer Concepts And Applications (2nd Edition) (GO! For Office 2013)**

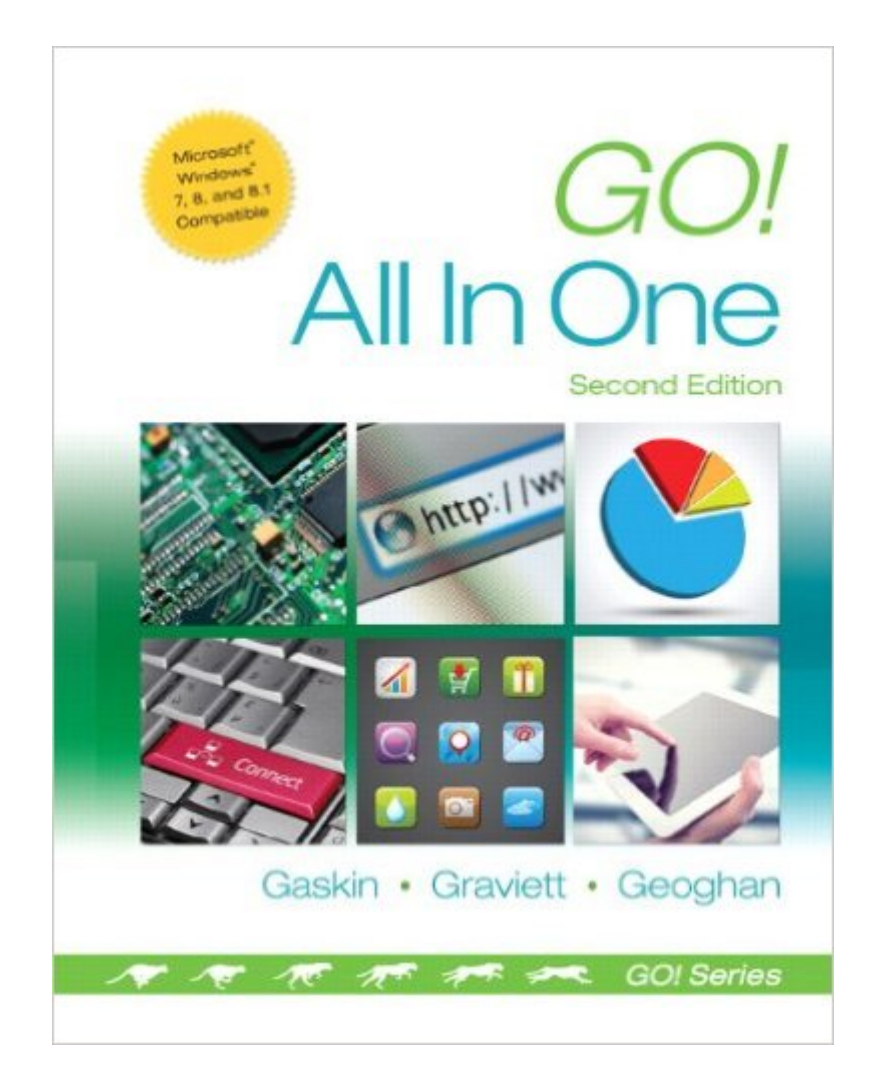

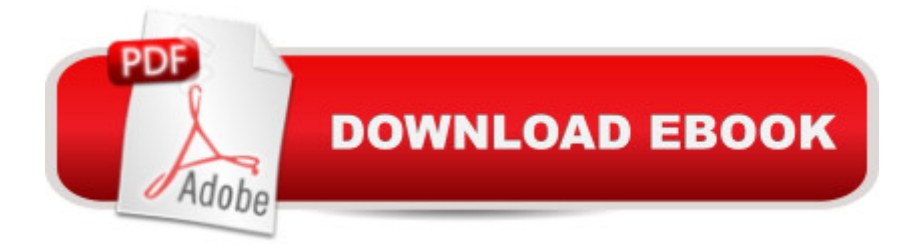

## **Synopsis**

Intended primarily for courses in Computer Concepts and Office Applications, this text also provides practical content to current and aspiring industry professionals. One Book. Everything You Need. GO! All In One, Second Edition teaches computer concepts and applications together  $\hat{a}$  " the way it is in the real world! It engages students right away by using a jobs-focused approach that integrates computer concepts and applications into practical combinations of concepts and skills in the context of a job. With this approach students learn how to work in the real world where they will solve problems using computer concepts and skills related to the Internet, Microsoft Office 2013 applications, collaboration, social media, and cloud computing.  $\hat{A}$  Also available with MyITLab $\hat{A}\circledR$ This title is also available with MyITLab  $\hat{a}$  "a fully integrated learning system that includes Grader projects, training and assessment simulations, the Pearson eText, and all of the student and instructor resources in one place! MyITLab personalizes learning to help your students better prepare for class, quizzes, and examsâ "resulting in more dynamic experiences in the classroom and improved performance in the course. Students, if interested in purchasing this title with MyITLab, ask your instructor for the correct package ISBN. Instructors, contact your Pearson representative for more information.

## **Book Information**

Series: GO! for Office 2013 Spiral-bound: 864 pages Publisher: Pearson; 2 edition (February 13, 2014) Language: English ISBN-10: 0133427293 ISBN-13: 978-0133427295 Product Dimensions: 9.6 x 1.6 x 10.8 inches Shipping Weight: 3.4 pounds (View shipping rates and policies) Average Customer Review: 3.3 out of 5 stars $\hat{A}$   $\hat{A}$  See all reviews $\hat{A}$  (13 customer reviews) Best Sellers Rank: #37,859 in Books (See Top 100 in Books) #6 in Books > Business & Money > Processes & Infrastructure > Office Automation #10 in $\hat{A}$  Books > Computers & Technology > Networking & Cloud Computing > Networks, Protocols & APIs > Networks #16 in Books > Computers & Technology > Software > Suites

## **Customer Reviews**

I got the kindle ebook bc I had added the class after the course started & had homework due the

between the text for the assignment directions to the word app is a pain in the butt!! Even when I have both on screen, it's still hard to do. Maybe my computer, but when going to the next page, it would jump to another page. Very frustrating! Especially if you haven't used Microsoft Word a lot. Assignments are step by step so, it was really frustrating to have to keep switching screens. Having the actual text book would make it a lot faster & less infuriating. I'm buying the text.

I go to college and one of my classes had me buy this book. The problem is that usually with this book comes with a program but online it DOES NOT come with it. The program is crap anyway since it had so many glitches over my last semester. If you are just interested in buying the book itself then I would say it's not a bad buy since it talks about Microsoft Office programs like word excel access and power point. It also talks about windows 8.1 along with what parts are in your computer. Back to if your in college then I would say buy it because the program is horrible.

FALSE ADVERTISMENT ON THIS ITEM, BOOK WAS ADVERTIZED AS BRAND NEW WITH AN UNUSED ACCESS CODE. WHEN BOOK WAS RECEIVED WAS USED WITH AN INVALET ACCESS CODE......DONT BUY IT !!!!!! MOST LIKELY WAS FABRICATED AT HOME!

Did not come with the access card!! Had to pay another 80 dollars out of pocket to have the card!! Waist of money!

It weighs a ton but it beats paying separate prices for individual books on Word, Access & PowerPoint.

well not the best in the world, but I needed it for school but it teaches you how to use Microsoft Word, Excel, and PowerPoint.so I guess it is okay..

Had some mistakes in the book, that made it quite confusing!! But great book over all!!!! Download to continue reading...

Go! All in One: Computer Concepts and Applications (2nd Edition) (GO! for Office 2013) Go! All in [One: Computer Concepts an](http://overanswer.com/en-us/read-book/lQ3dW/go-all-in-one-computer-concepts-and-applications-2nd-edition-go-for-office-2013.pdf?r=7O4TNlNpnsql7CYSPGlijb782x6BDXecfw%2F%2BONBqD88%3D)d Applications (GO! for Office 2013) Go! All in One: Computer Concepts and Applications & MyITLab with Pearson eText -- Access Card -- for GO! with Office 2013 Package GO! All in One: Computer Concepts and Applications (3rd Edition) (GO! for Office

2016 All-In-One For Dummies (Office All-in-One for Dummies) Programming Microsoft Office 365 (includes Current Book Service): Covers Microsoft Graph, Office 365 applications, SharePoint Add-ins, Office 365 Groups, and more (Developer Reference) Your Office: Getting Started with Project Management (Your Office for Office 2013) Computer Concepts & Microsoft Office 2013 Enhanced Microsoft Office 2013: Introductory (Microsoft Office 2013 Enhanced Editions) Exploring: Microsoft Office 2013, Plus (Exploring for Office 2013) Exploring Microsoft SharePoint for Office 2013, Brief (Exploring for Office 2013) Exploring Microsoft Office 2013, Volume 1 (Exploring for Office 2013) Skills for Success with Office 2013 Volume 1 (Skills for Success, Office 2013) Microsoft Office 2007: Introductory Concepts and Techniques, Premium Video Edition (Available Titles Skills Assessment Manager (SAM) - Office 2007) Your Office: Microsoft Excel 2016 Comprehensive (Your Office for Office 2016 Series) Your Office: Microsoft Access 2016 Comprehensive (Your Office for Office 2016 Series) How to Start a Family Office: Blueprints for setting up your single family office (Family Office Club Book Series 3) 2013 ICD-9-CM for Hospitals, Volumes 1, 2, and 3 Professional Edition (Spiral bound), 2013 HCPCS Level II Professional Edition and 2013 CPT Professional Edition Package, 1e Data Mining for Business Intelligence: Concepts, Techniques, and Applications in Microsoft Office Excel with XLMiner

<u>Dmca</u>